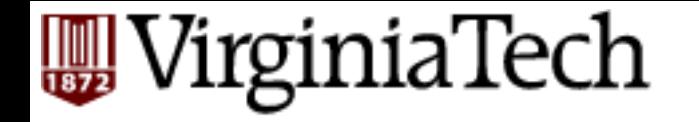

# **CS 4604: Introduction to Database Management Systems**

*B. Aditya Prakash*  Lecture #2: The Relational Model and Relational Algebra 

# **Course Outline**

- Weeks 1-4: Query/ Manipulation Languages and Data Modeling
	-
	-
	-
	- Relational Algebra<br>
	 Data definition<br>
	 Programming with SQL<br>
	 Entity-Relationship (E/R)<br>
	approach
	- Specifying Constraints<br>- Good E/R design
	-
- Weeks 5–8: Indexes, Processing and **Optimization** 
	-
	-
	- Storing<br>– Hashing/Sorting<br>– Query Optimization<br>– NoSQL and Hadoop
	-
- Week 9-10: Relational Design
	- Functional Dependencies<br>- Normalization to avoid
	- redundancy
- Week 11-12: Concurrency Control
	-
	- Transactions<br>
	 Logging and Recovery
- Week 13-14: Students' choice
	- Practice Problems<br>– XML<br>– Data mining and
	-
	- warehousing

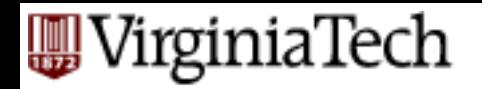

# Data Model

- A Data Model is a notation for describing data or information.
	- $-$  **Structure of data** (e.g. arrays, structs)
		- Conceptual model: In databases, structures are at a higher level.
	- $-$  **Operations on data** (Modifications and Queries)
		- Limited Operations: Ease of programmers and efficiency of database.
	- $-$  **Constraints on data** (what the data can be)
- Examples of data models
	- The Relational Model
	- $-$  The Semistructured-Data Model
		- XML and related standards
	- $-$  Object-Relational Model

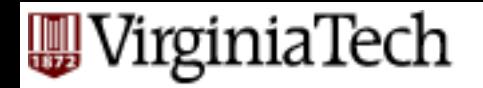

# **The Relational Model**

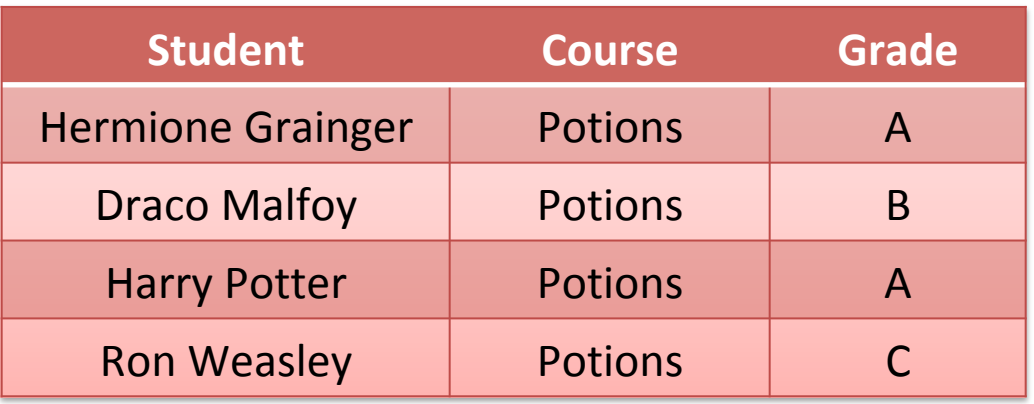

- **Structure:** Table (like an array of structs)
- **Operations:** Relational alebgra (selection, projection, conditions, etc)
- **Constraints:** E.g., grades can be only {A, B, C, F}

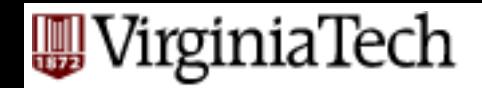

# **The Semi-structured model**

<CoursesTaken> <Student>Hermione Grainger</Student> <Course>Potions</Course> <Grade>A</Grade> <Student>Draco Malfoy</Student> <Course>Potions</Course> <Grade>B</Grade>

#### </CoursesTaken>

...

- **Structure:** Trees or graphs, tags define role played by different pieces of data.
- **Operations:** Follow paths in the implied tree from one element to another.
- **Constraints:** E.g., can express limitations on data types

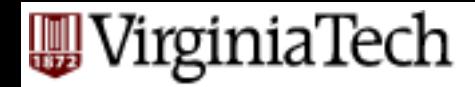

# **Comparing the two models**

- Flexibility: XML can represent graphs
- Ease of use: SQL enables programmer to express wishes at high level.

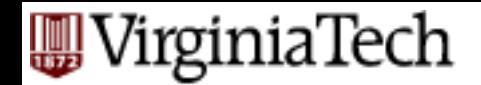

# **The Relational Model**

- Simple: Built around a single concept for modeling data: the relation or table.
	- A relational database is a collection of relations**.**
	- $-$  Each relation is a table with rows and columns.
- Supports high-level programming language (SQL).  $-$  Limited but very useful set of operations
- Has an elegant mathematical design theory.
- Most current DBMS are relational (Oracle, IBM DB2, MS SQL)

#### /irginiaTech

# **Relations**

- A relation is a two-dimensional table:
	- $-$  Relation == table.
	- $-$  Attribute  $==$  column name.
	- $-$  Tuple == row (not the header row).
- Database  $==$  collection of relations.
- A relation has two parts:
	- $-$  Schema defines column heads of the table (attributes).
	- Instance contains the data rows (tuples, rows, or records) of the table.

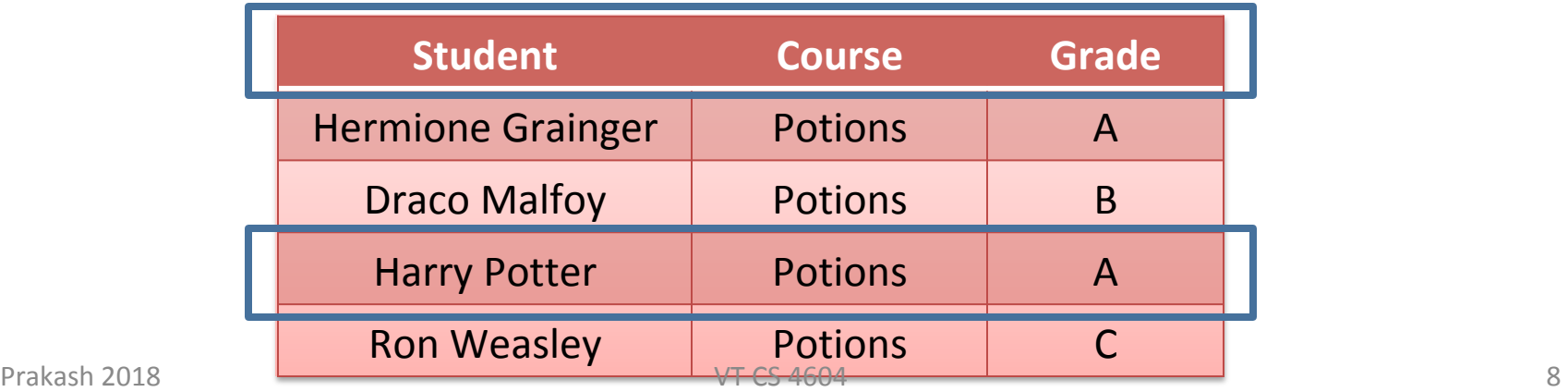

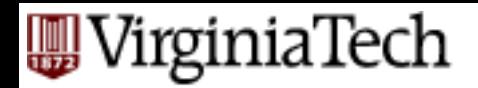

### **Schema**

#### CoursesTaken :

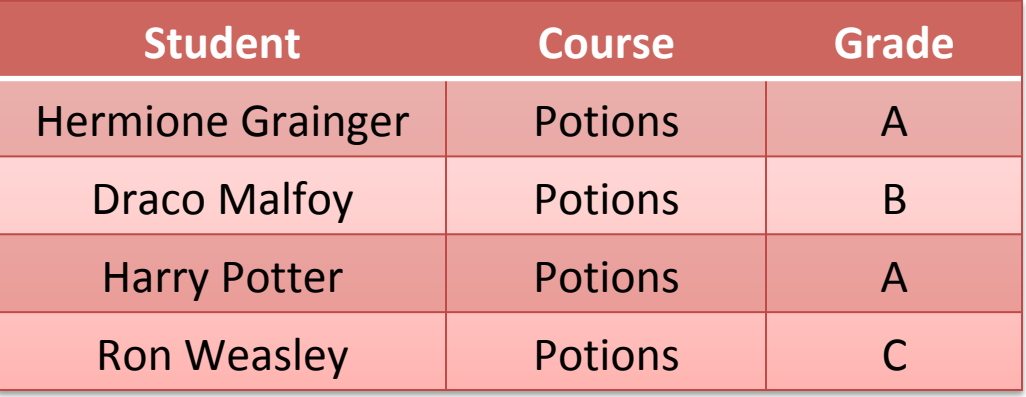

■ The schema of a relation is the name of the relation followed by a parenthesized list of attributes.

CoursesTaken(Student, Course, Grade)

- A design in a relational model consists of a set of schemas.
- Such a set of schemas is called a relational database schema.

### /irginiaTech **Relations: Equivalent Representations**

#### CoursesTaken:

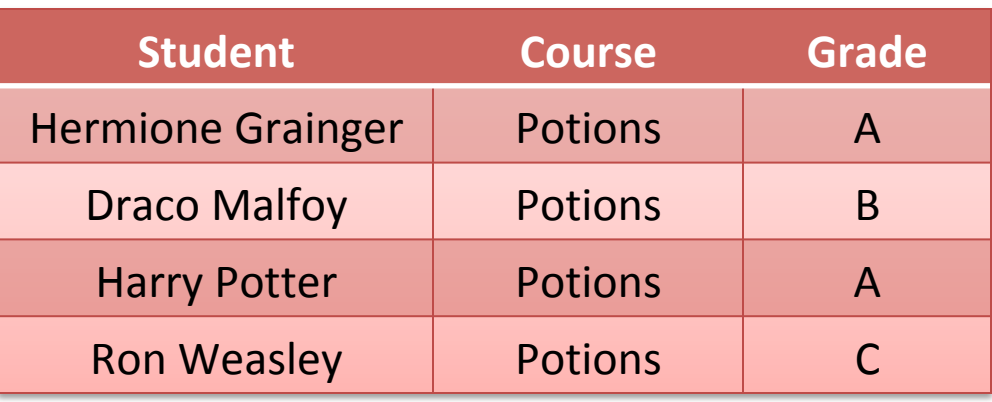

**CoursesTaken(Student, Course, Grade)** 

- Relation is a set of tuples and not a list of tuples.
	- $-$  Order in which we present the tuples does not matter.
	- Very important!
- $\blacksquare$  The attributes in a schema are also a set (not a list).
	- $-$  Schema is the same irrespective of order of attributes.

#### **CoursesTaken(Student, Grade, Course)**

- We specify a "standard" order when we introduce a schema.

■ How many equivalent representations are there for a relation with m attributes and n tuples?

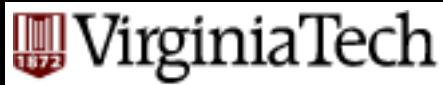

# **Degree and Cardinality**

#### CoursesTaken :

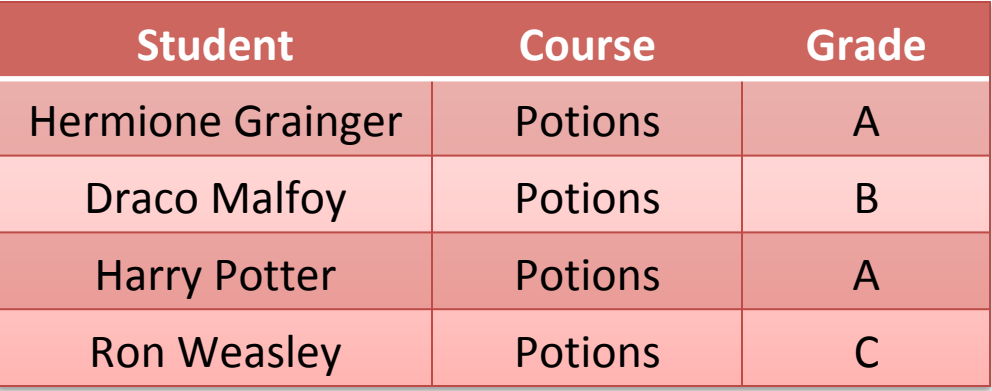

- Degree/Arity is the number of fields/attributes in schema (=3) in the table above)
- E Cardinality is the number of tuples in relation  $(=4$  in the table above)

'irginiaTech

# **Keys of Relations**

- Keys are one form of integrity constraints (IC)  $-$  No pair of tuples should have identical keys
- What is the key for CoursesTaken?
	- $-$  *Student* if only one course in the relation
	- Pair *(Student, Course)* if multiple courses
	- What if student takes same course many times?

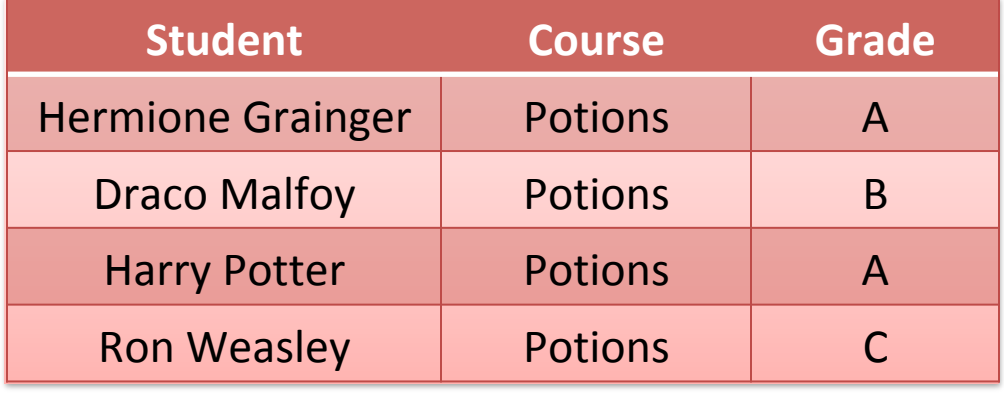

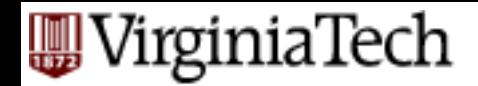

# **Keys of Relations**

■ Keys help associate tuples in different relations 

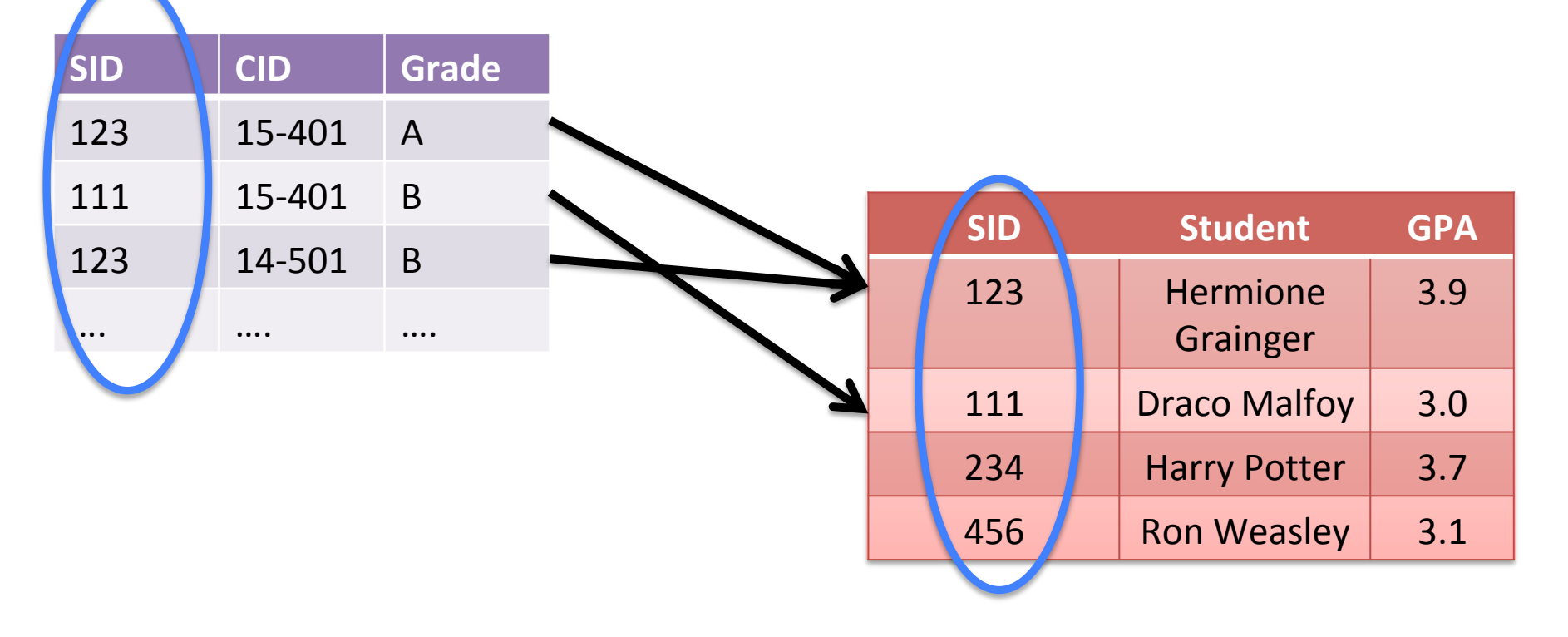

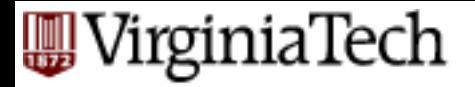

# **Example**

■ Create a database for managing class enrollments in a single semester. You should keep track of all students (their names, Ids, and addresses) and professors (name, Id, department). Do not record the address of professors but keep track of their ages. Maintain records of courses also. Like what classroom is assigned to a course, what is the current enrollment, and which department offers it. At most one professor teaches each course. Each student evaluates the professor teaching the course. Note that all course offerings in the semester are unique, i.e. course names and numbers do not overlap. A course can have  $\geq 0$  pre-requisites, excluding itself. A student enrolled in a course must have enrolled in all its pre-requisites. Each student receives a grade in each course. The departments are also unique, and can have at most one chairperson (or dept. head). A chairperson is not allowed to head two or more departments.

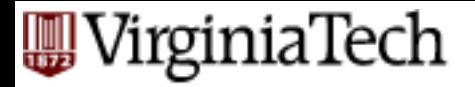

# **Example**

■ Create a database for managing class enrollments in a single semester. You should keep track of all **students** (their names, Ids, and addresses) and **professors** (name, Id, department). Do not record the address of professors but keep track of their ages. Maintain records of **courses** also. Like what classroom is assigned to a course, what is the current enrollment, and which department offers it. At most one professor **teaches** each course. Each student **evaluates** the professor teaching the course. Note that all course offerings in the semester are unique, i.e. course names and numbers do not overlap. A course can have  $\geq 0$  pre-requisites, excluding itself. A student enrolled in a course must have enrolled in all its pre-requisites. Each student receives a **grade** in each course. The **departments** are also unique, and can have at most one chairperson (or dept. head). A chairperson is not allowed to head two or more departments.

### VirginiaTech **Relational Design for the Example**

- Students (PID: *string*, Name: *string*, Address: *string*)
- Professors (PID: *string*, Name: *string*, Office: *string*, Age: *integer*, DepartmentName: *string*)
- Courses (Number: integer, DeptName: *string*, CourseName: *string*, Classroom: *string*, Enrollment: *integer*)
- Teach (ProfessorPID: *string*, Number: *integer*, DeptName: *string*)
- Take (StudentPID: *string*, Number: *integer*, DeptName: *string*, Grade: *string*, ProfessorEvaluation: integer)
- Departments (Name: *string*, ChairmanPID: *string*)
- PreReq (Number: *integer*, DeptName: *string*, PreReqNumber: *integer,* PreReqDeptName: *string*)

### VirginiaTech **Relational Design Example: Keys?**

- Students (PID: *string*, Name: *string*, Address: *string*)
- Professors (PID: *string*, Name: *string*, Office: *string*, Age: *integer*, DepartmentName: *string*)
- Courses (Number: integer, DeptName: *string*, CourseName: *string*, Classroom: *string*, Enrollment: *integer*)
- Teach (ProfessorPID: *string*, Number: *integer*, DeptName: *string*)
- Take (StudentPID: *string*, Number: *integer*, DeptName: *string*, Grade: *string*, ProfessorEvaluation: integer)
- Departments (Name: *string*, ChairmanPID: *string*)
- PreReq (Number: *integer*, DeptName: *string*, PreReqNumber: *integer,* PreReqDeptName: *string*)

#### VirginiaTech

### **Relational Design: Keys?**

- Students (PID: *string*, Name: *string*, Address: *string*)
- Professors (PID: *string*, Name: *string*, Office: *string*, Age: *integer*, DepartmentName: *string*)
- Courses (Number: integer, DeptName: *string*, CourseName: *string*, Classroom: *string*, Enrollment: *integer*)
- Teach (ProfessorPID: *string*, <u>Number: *integer*, DeptName: *string*)</u>
- Take (StudentPID: *string*, Number: *integer*, DeptName: *string*, Grade: *string*, ProfessorEvaluation: integer)
- Departments (Name: *string*, ChairmanPID: *string*)
- PreReq (Number: *integer*, DeptName: *string*, PreReqNumber: *integer,* PreReqDeptName: *string*)

Prakash 2018 **18** and 18

#### rginiaTech

# **Issues to Consider in the Design**

- Can we merge Courses and Teach since each professor teaches at most one course?
- Do we need a separate relation to store evaluations?
- How can we handle pre-requisites that are "or"s, e.g., you can take CS 4604 if you have taken either CS 3114 or CS 2606?
- How do we generalize this schema to handle data over more than one semester?
- What modifications does the schema need if more than one professor can teach a course?

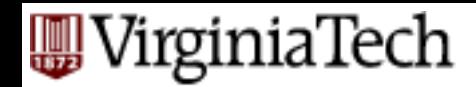

# **Formal query languages**

- How do we collect information?
- Eg., find ssn's of people in 415
- $\blacksquare$  (recall: everything is a set!)
- One solution: Rel. algebra, ie., set operators
- Q1: Which ones??
- Q2: what is a minimal set of operators?

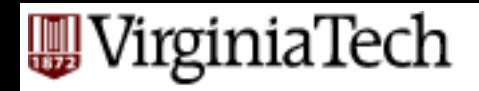

 $\blacksquare$ 

 $\blacksquare$ .

 $\blacksquare$ .

### **Relational operators**

- set union U
- set difference '-'

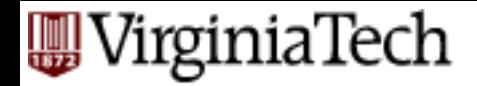

## Example:

- Q: find all students (part or full time)
- A: PT-STUDENT union FT-STUDENT

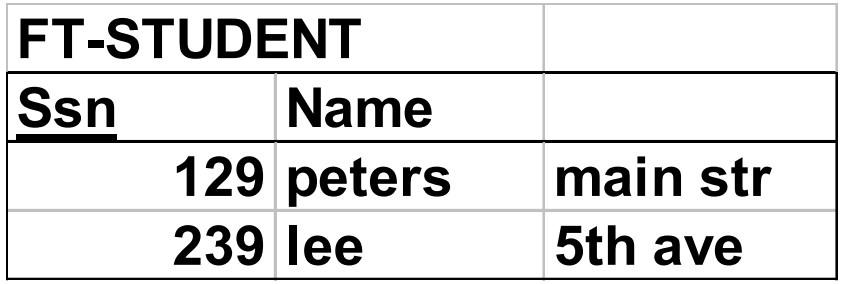

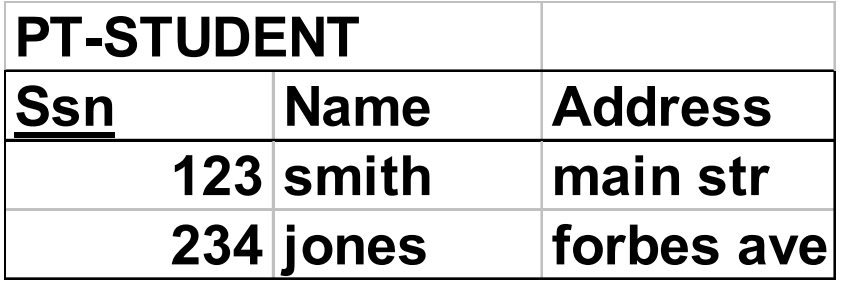

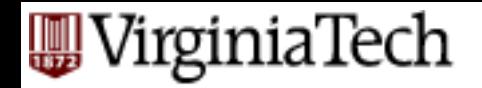

- two tables are 'union compatible' if they have the same attributes ('domains')
- $\blacksquare$  Q: how about intersection  $\blacksquare$

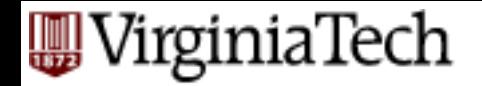

- A: redundant:
- STUDENT intersection STAFF =

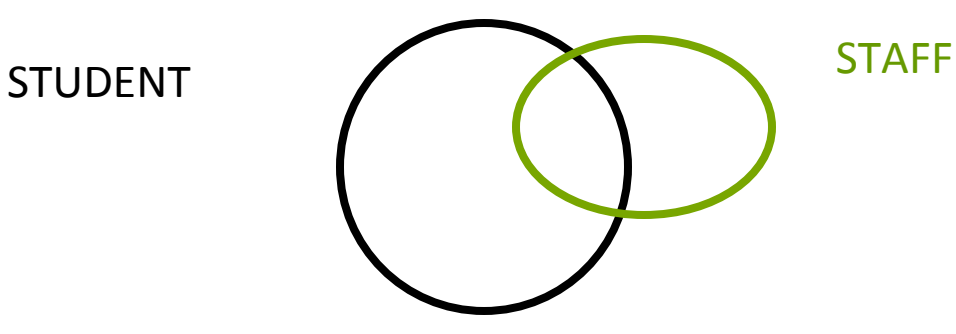

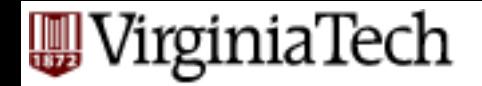

- A: redundant:
- STUDENT intersection STAFF =

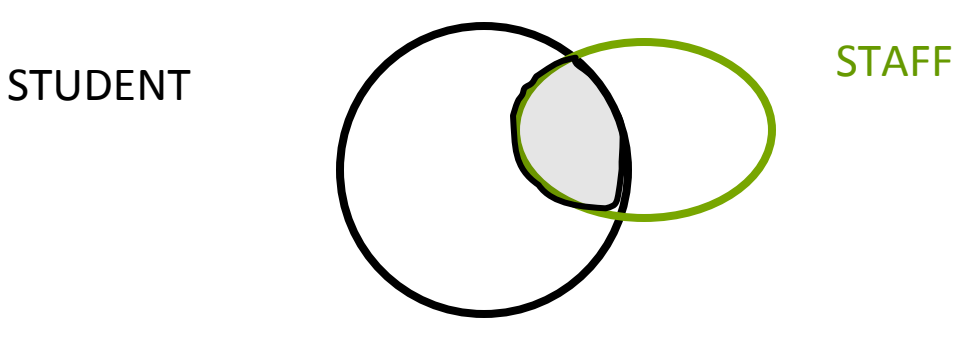

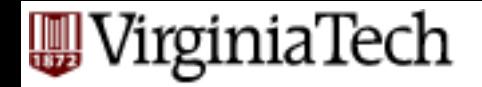

- A: redundant:
- $\blacksquare$  STUDENT intersection STAFF  $=$ STUDENT - (STUDENT - STAFF)

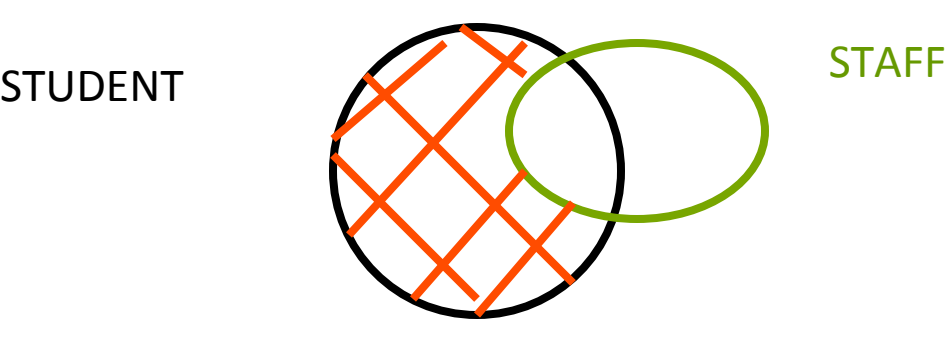

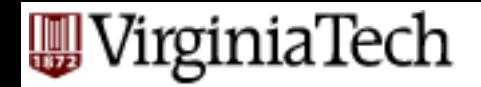

- A: redundant:
- $\blacksquare$  STUDENT intersection STAFF  $\equiv$ STUDENT - (STUDENT - STAFF)

Double negation: We'll see it again, later...

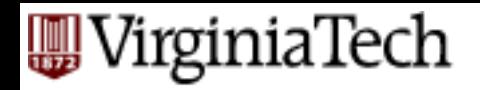

 $\blacksquare$ 

 $\blacksquare$ .

### **Relational operators**

- $\blacksquare$ . ■ set union  $\bigcup$
- set difference '-'

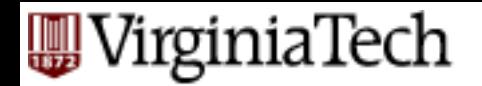

# **Other operators?**

- eg, find all students on 'Main street'
- A: 'selection'

$$
\sigma_{\text{address}=\text{'main str'}} \quad (STUDENT)
$$

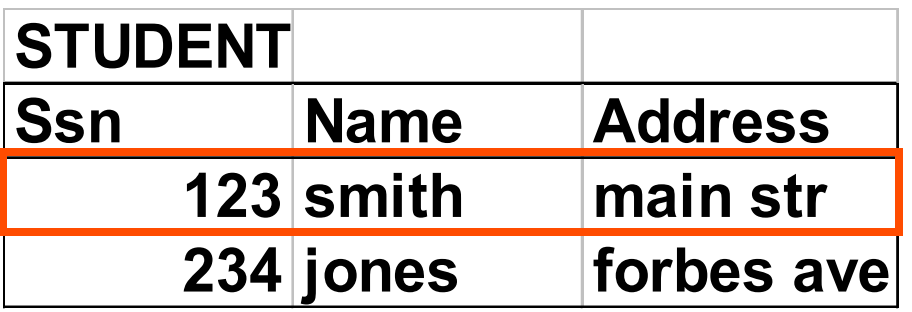

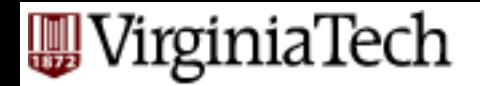

# **Other operators?**

- Notice: selection (and rest of operators) expect tables, and produce tables (-> can be cascaded!!)
- For selection, in general:

 $\sigma_{\textit{condition}}$  (*RELATION*)

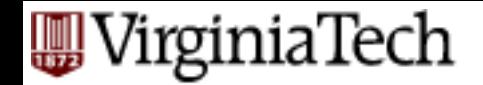

## **Selection - examples**

### ■ Find all 'Smiths' on 'Main St.'

<sup>σ</sup> *name*='*Smith*'<sup>∧</sup> *address*='*Main st*.' (*STUDENT*)

'condition' can be any boolean combination of '=', '>', '>=', '<>', ...

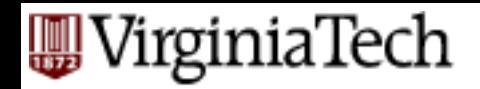

 $\blacksquare$ .

 $\blacksquare$ .

## **Relational operators**

■ selection  $\sigma_{\text{condition}} (R)$ 

■ set union ■ set difference R - S  $R \cup S$ 

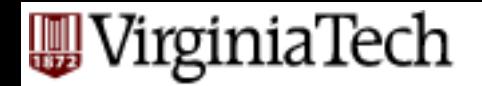

# **Relational operators**

- selection picks rows how about columns?
- A: 'projection' eg.:

 $\pi_{\rm_{ssn}}(\textit{STUDENT})$ 

finds all the 'ssn' - removing duplicates

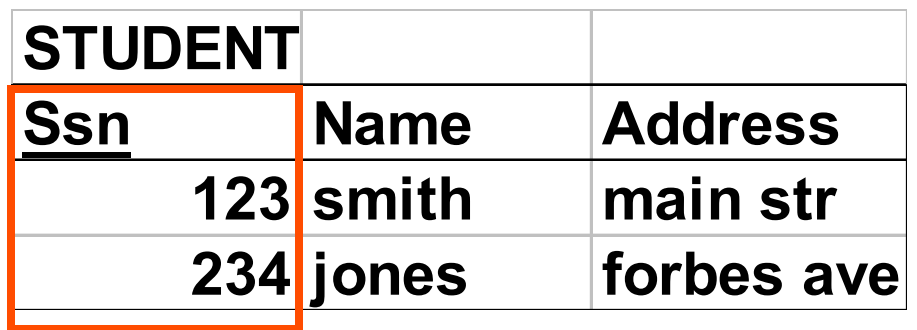

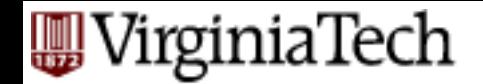

## **Relational operators**

Cascading: 'find ssn of students on 'main st.'

$$
\pi_{\rm ssn}(\sigma_{\rm address='main\,st'}(STUDENT))
$$

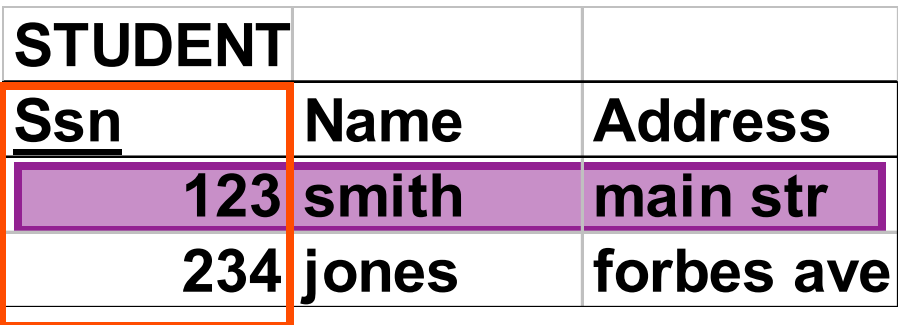

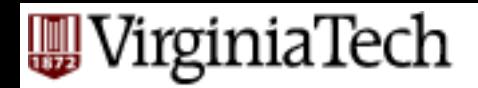

 $\blacksquare$ .

## **Relational operators**

■ selection

 $\sigma_{\textit{condition}}$  (R)

■ projection

 $\pi_{\mathit{att-list}}(R)$ 

- set union  $R \cup S$
- set difference B S

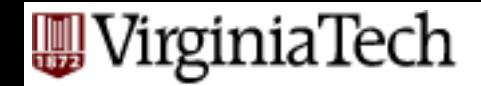

### **Relational operators**

Are we done yet?

Q: Give a query we can **not** answer yet!
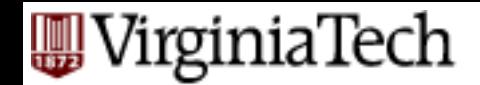

### **Relational operators**

A: any query across **two** or more tables, eg., 'find names of students in 4604' Q: what extra operator do we need??

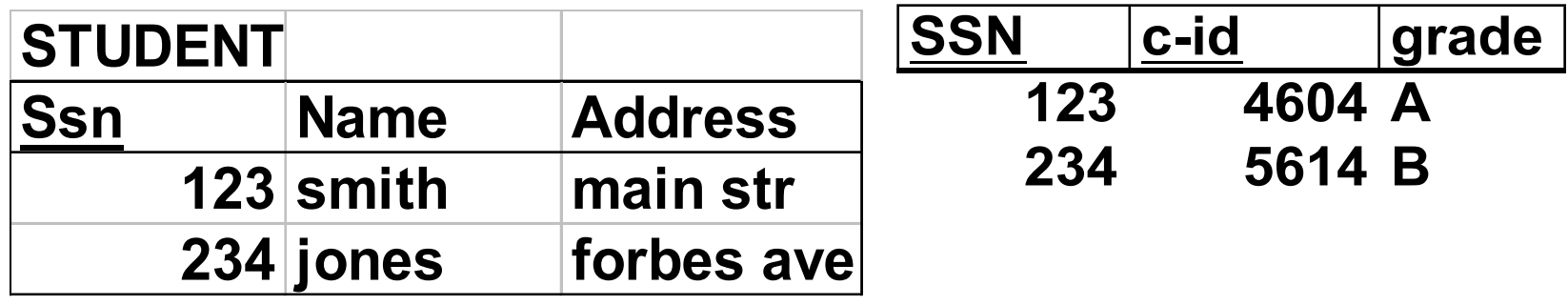

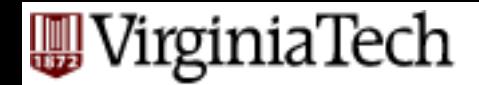

### **Relational operators**

A: any query across **two** or more tables, eg., 'find names of students in 4604' Q: what extra operator do we need?? A: surprisingly, cartesian product is enough!

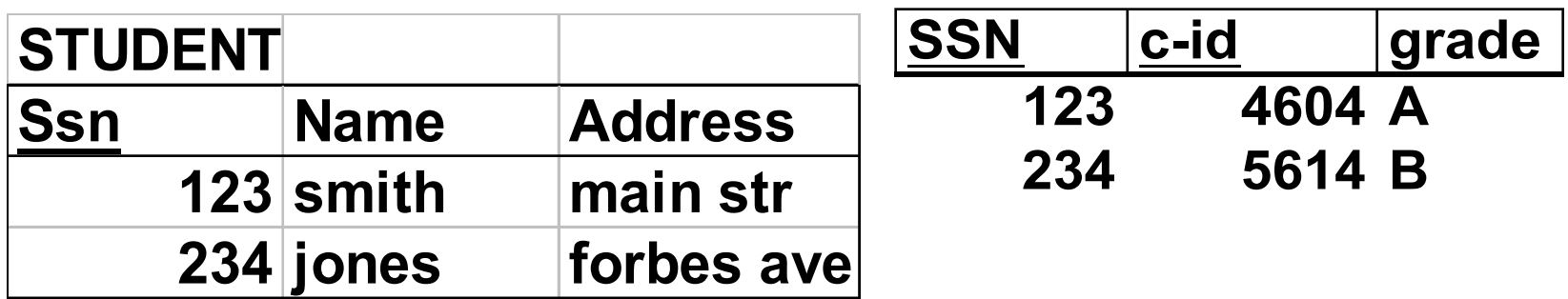

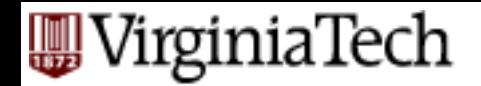

# **Cartesian product**

- eg., dog-breeding: MALE x FEMALE
- gives all possible couples

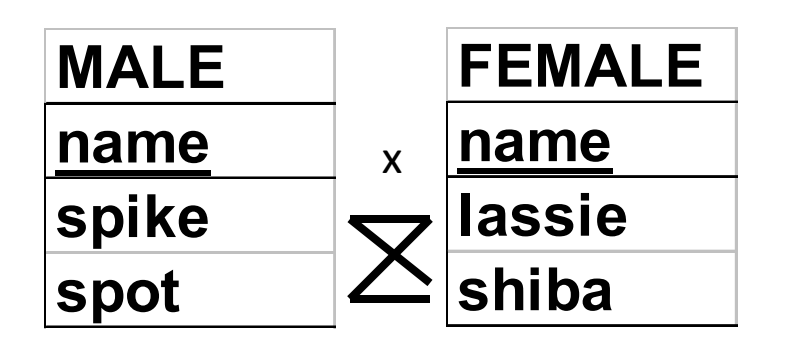

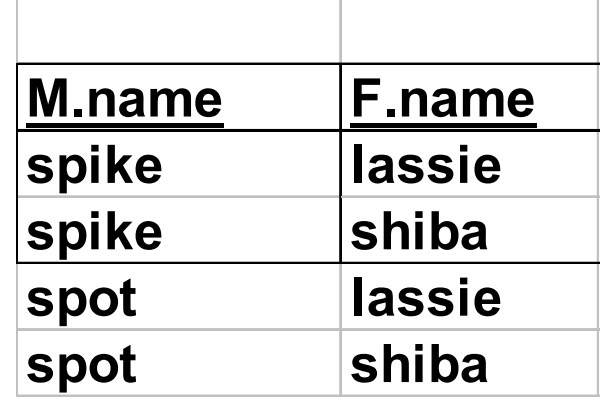

=

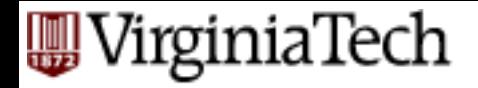

#### so what?

■ Eg., how do we find names of students taking 4604? 

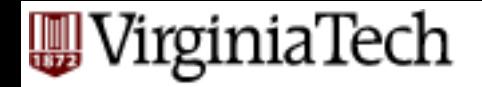

### **Cartesian product**

#### $\blacksquare$  A:  $\cdots$  $\cdots$  $\sigma$ <sub>STUDENT</sub>  $\ldots$ ssn=TAKES</sub> $\ldots$ ssn (STUDENT  $\chi$  TAKES)

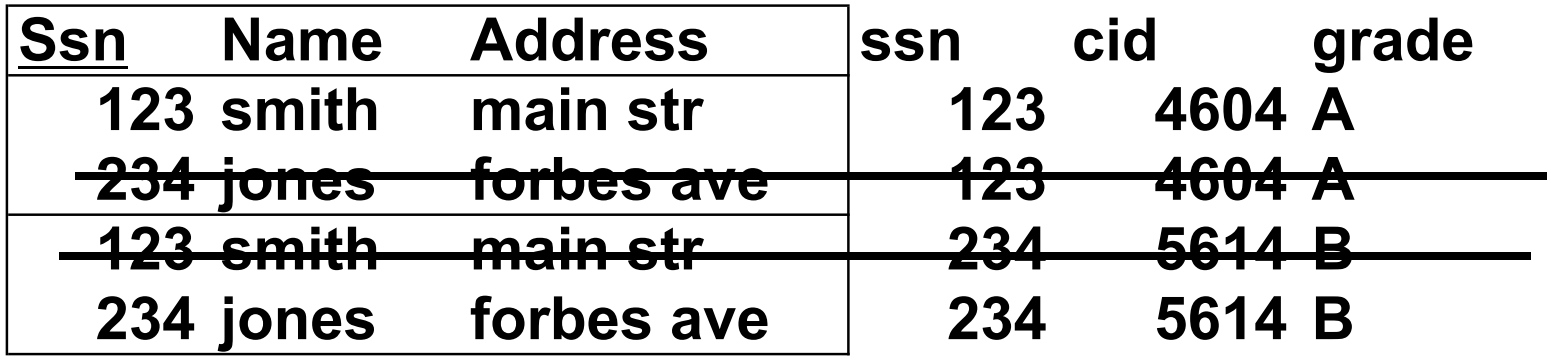

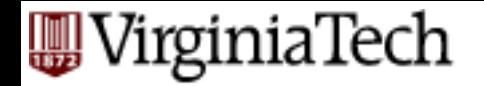

### **Cartesian product**

 $\ldots$ <sup>*c*</sup> *cid*=4604( $\sigma$ <sub>STUDENT</sub>.ssn=TAKES.ssn</sub>(STUDENT *x* TAKES))

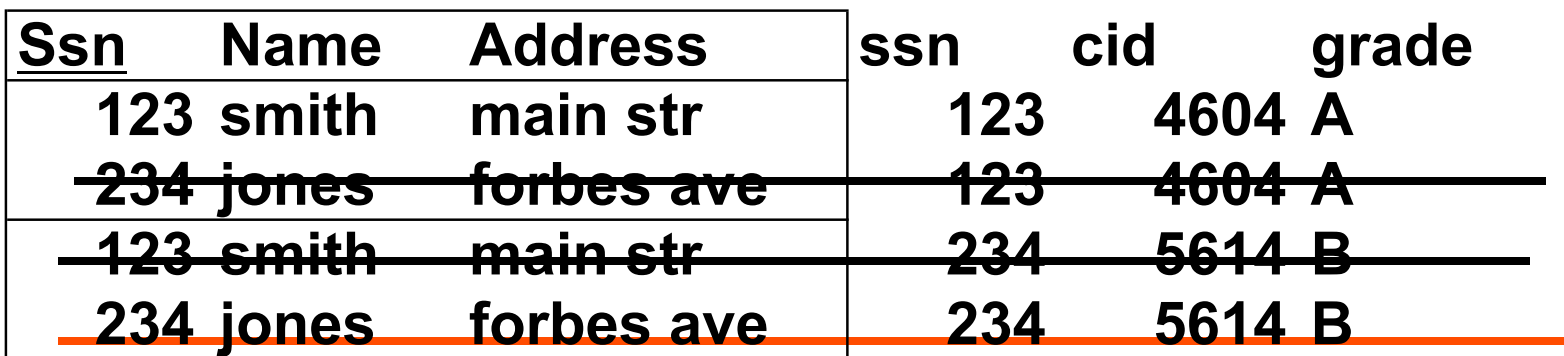

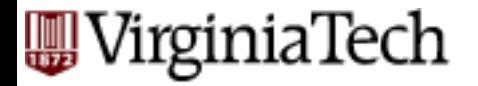

#### $\pi_{\textit{name}}($  $\sigma$   $_{cid=4604}(\sigma$  *STUDENT*.ssn=TAKES.ssn (*STUDENT x TAKES*)) )

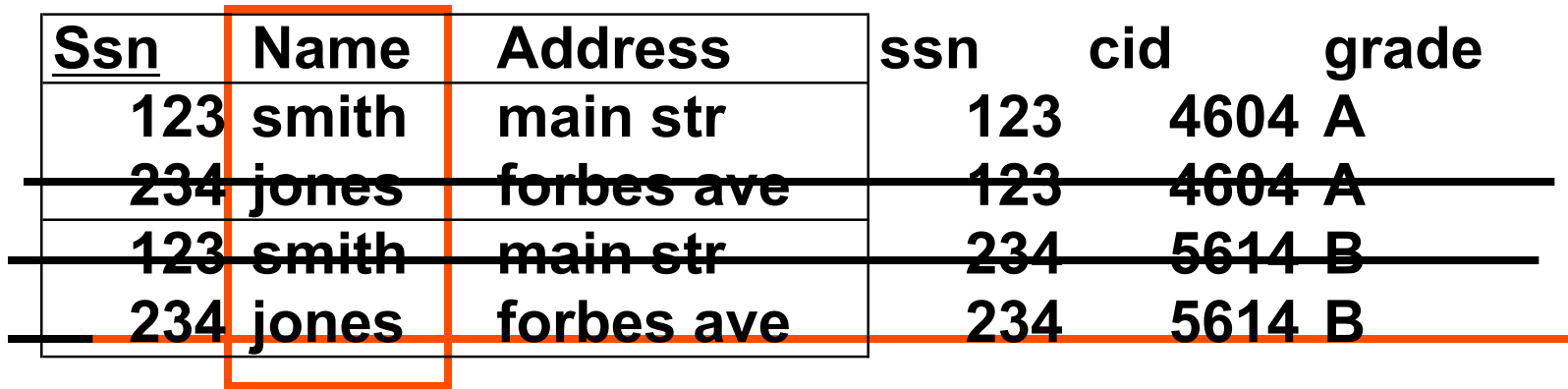

#### **FUNDAMENTAL Relational operators**

 $\left(R\right)$   $\left(R\right)$ 

 $\pi_{\mathit{att-list}}(R)$ 

- selection
- § projection
- cartesian product MALE x FEMALE
- $\blacksquare$  set union  $R \cup S$
- $\blacksquare$  set difference  $\blacksquare$  R S

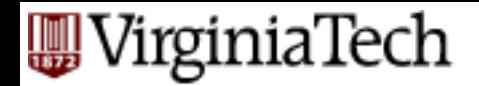

# **Relational ops**

- Surprisingly, they are enough, to help us answer almost any query we want!!
- derived/convenience operators:
	- set intersection
	- $-$  **join** (theta join, equi-join, natural join)  $\bowtie$
	- $-$  'rename' operator  $\rho_{_{R'}}(R)$
	- $-$  division  $R \div S$

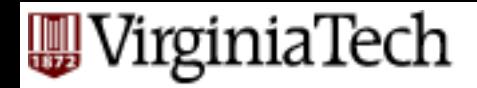

# ■ Equijoin:  $R \Join R_{R.a=S.b} S = \sigma_{R.a=S.b}(R \times S)$

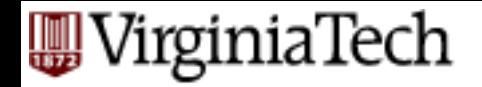

### **Cartesian product**

 $\blacktriangleright$  **A:** ......... $\sigma_{\text{STUDENT}.ssn=TAKES}._{ssn}$  (STUDENT  $\chi$  TAKES)

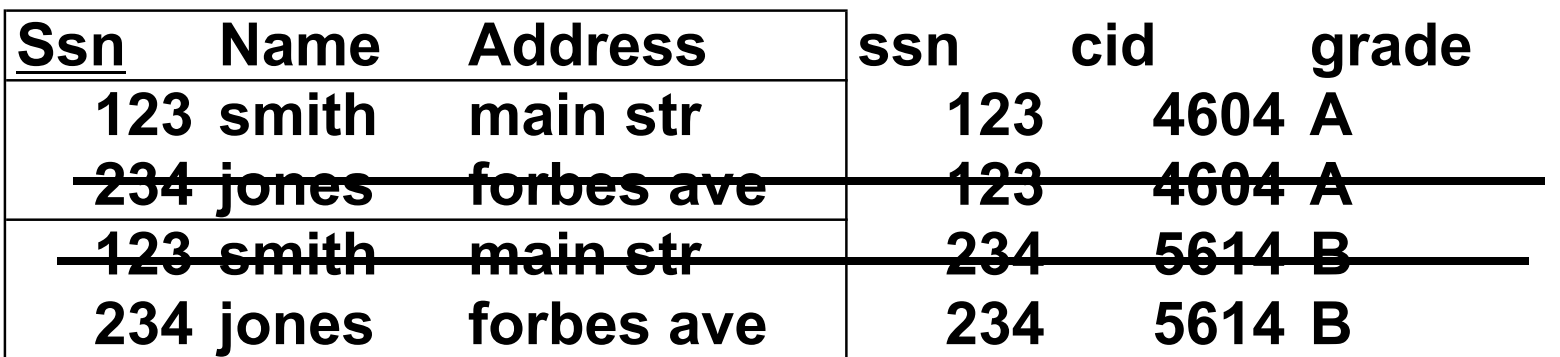

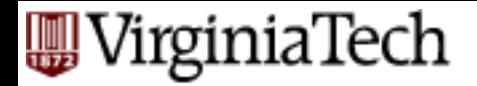

- $\blacksquare$  Equijoin:  $R \Join_{R.a=S.b} S = \sigma_{R.a=S.b}(R \times S)$
- **•** theta-joins:  $R \Join_{\theta} S$ generalization of equi-join - any condition  $\theta$

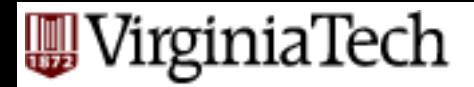

- **very** popular: natural join: R  $\bowtie$ S
- like equi-join, but it drops duplicate columns: STUDENT (ssn, name, address) TAKES (ssn, cid, grade)

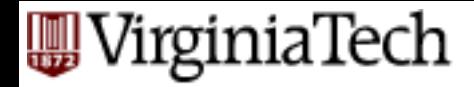

#### ■ nat. join has 5 attributes *STUDENT* ᢂTAKES

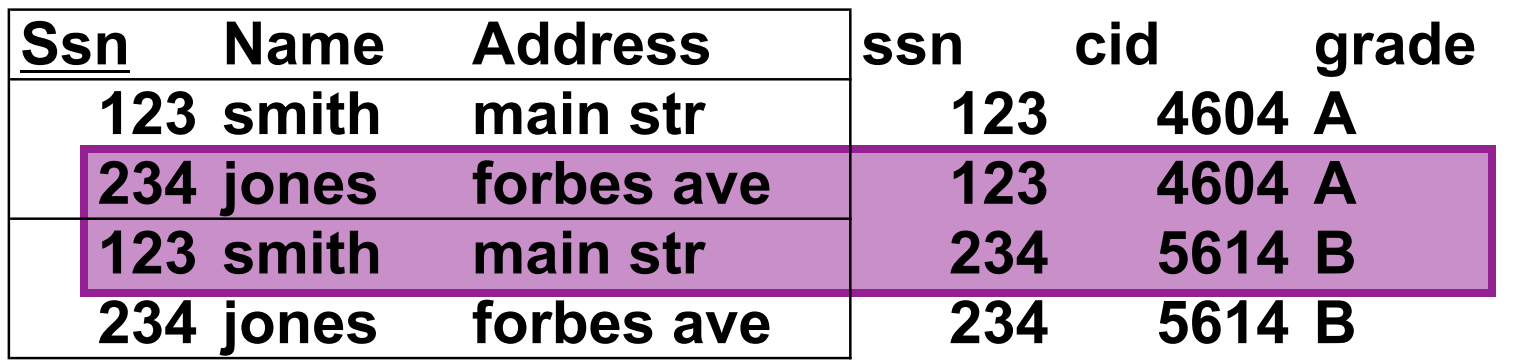

 $STUDENT \sum_{STUDENT \, \text{ssn=} \, TAKES \, \text{ssn}} TAKES$ equi-join: 6

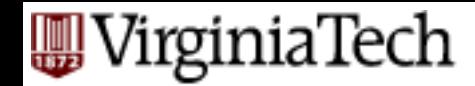

# **Natural Joins - nit-picking**

 $\blacksquare$  if no attributes in common between R, S: nat. join -> cartesian product

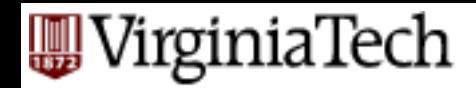

# **Overview - rel. algebra**

- fundamental operators
- derived operators
	- joins etc
	- **rename**
	- division
- examples

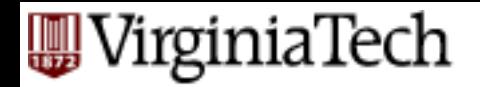

- $\bullet$  **Q:** why?  $\rho_{AETER}(BEFORE)$
- A: shorthand; self-joins; ...
- for example, find the grand-parents of 'Tom', given PC (parent-id, child-id)

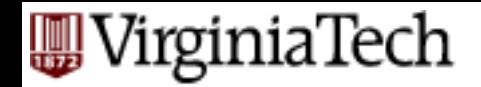

 $\blacksquare$  PC (parent-id, child-id)  $PC \blacktriangleright QPC$ 

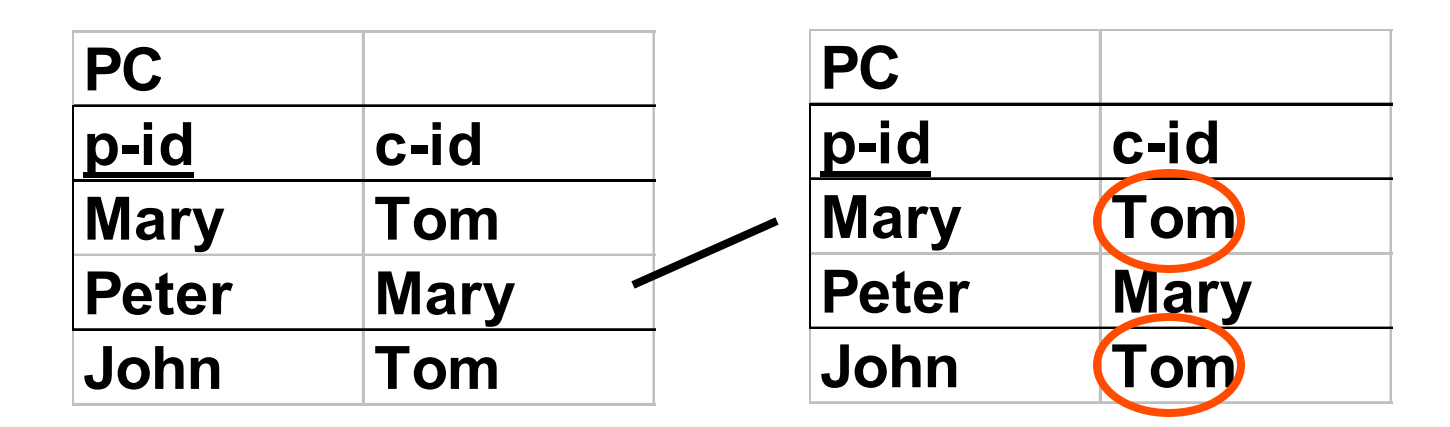

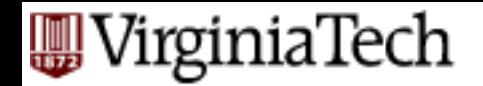

- first, WRONG attempt: *PC* ▹◃*PC*
- (why? how many columns?)
- Second WRONG attempt:

$$
PC\bigotimes_{PC.c-id=PC.p-id} PC
$$

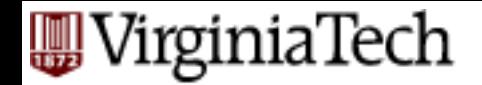

■ we clearly need two different names for the same table - hence, the 'rename' op.

 $\rho_{PC1}(PC) \triangleright \triangleleft_{PC1} C_{1} \cdot \frac{P}{C} P$ 

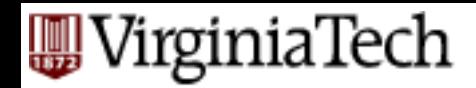

# **Overview - rel. algebra**

- fundamental operators
- derived operators
	- joins etc
	- rename
	- **division**
- examples

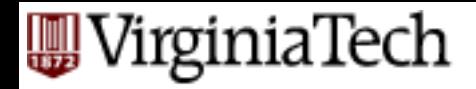

- Rarely used, but powerful.
- Example: find suspicious suppliers, ie., suppliers that supplied all the parts in A\_BOMB

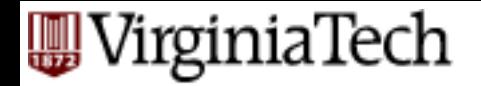

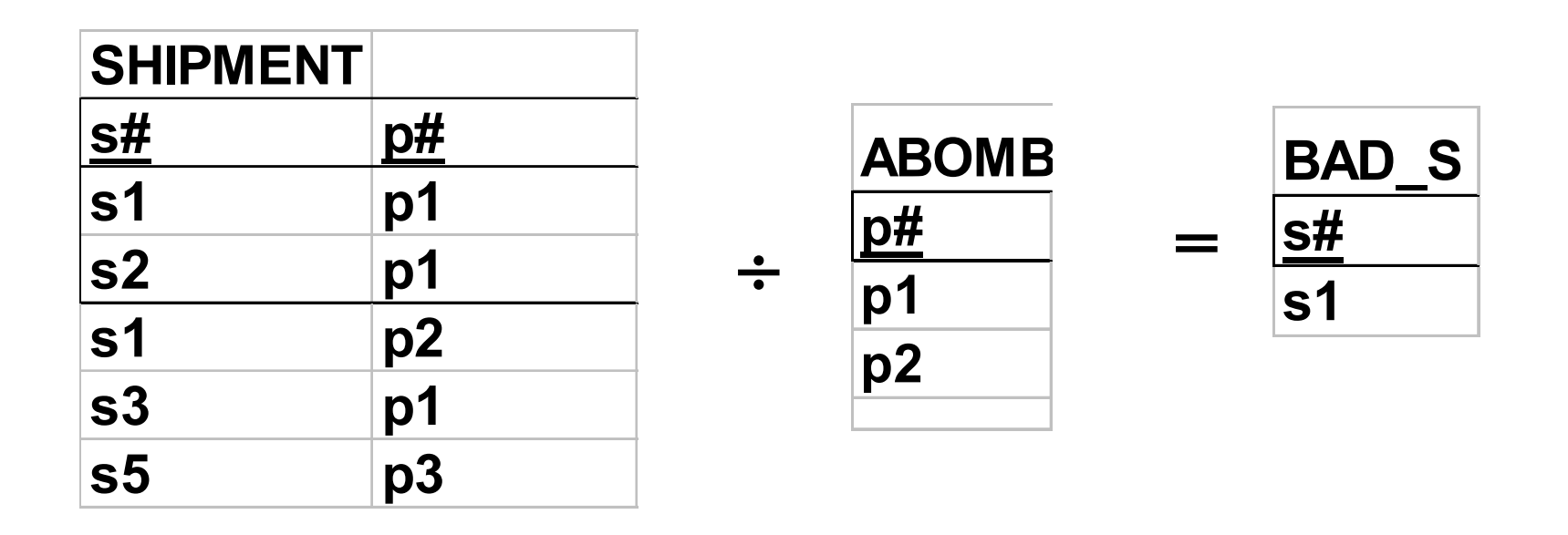

#### *Example*: find suspicious suppliers, ie., suppliers that supplied all the parts in A BOMB

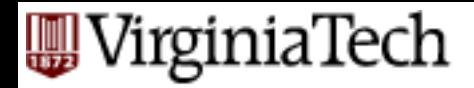

- Observations: ~reverse of cartesian product
- It can be derived from the 5 fundamental operators (!!)
- § How?

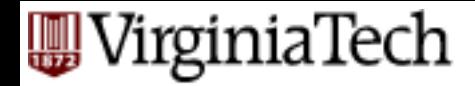

■ Answer:

$$
r \div s = \pi_{(R-S)}(r) - \pi_{(R-S)}[(\pi_{(R-S)}(r) \times s) - r]
$$

#### ■ Observation: find 'good' suppliers, and subtract! (**double** negation)

# **Division**

■ Answer:

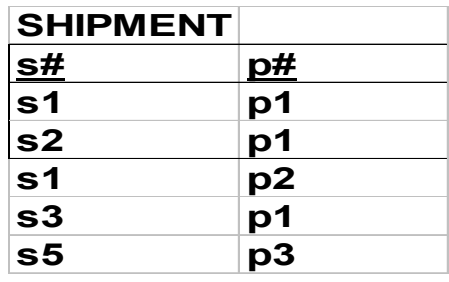

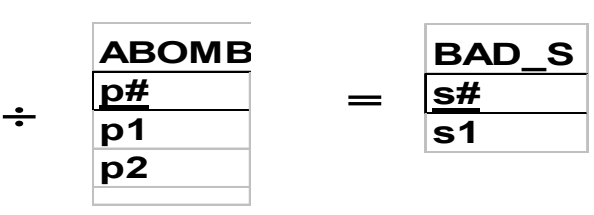

$$
r \div s = \pi_{(R-S)}(r) - \pi_{(R-S)}[(\pi_{(R-S)}(r) \times s) - r]
$$

#### ■ Observation: find 'good' suppliers, and subtract! (**double** negation)

### **Division**

§ Answer: 

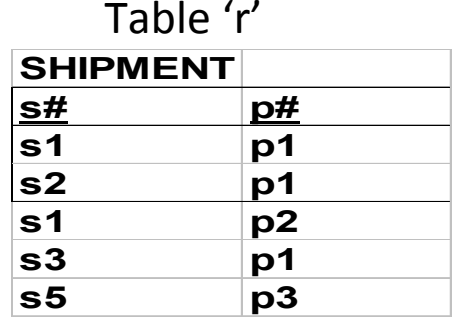

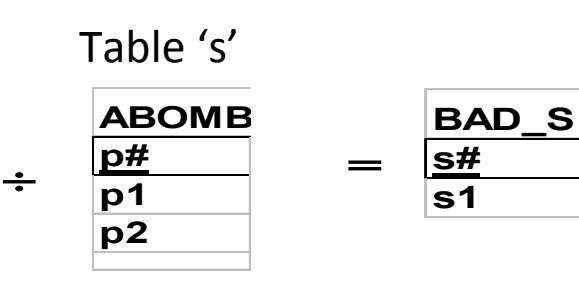

$$
r \div s = \pi_{(R-S)}(r) - \pi_{(R-S)}[(\pi_{(R-S)}(r) \times s) - r]
$$

**All suppliers** 

All bad parts

### **Division**

§ Answer: 

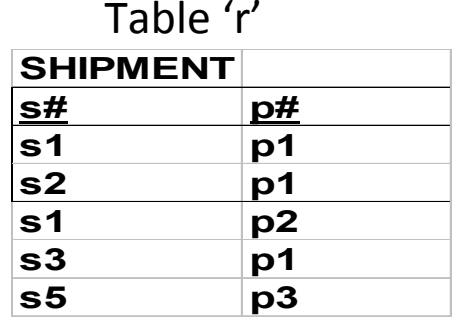

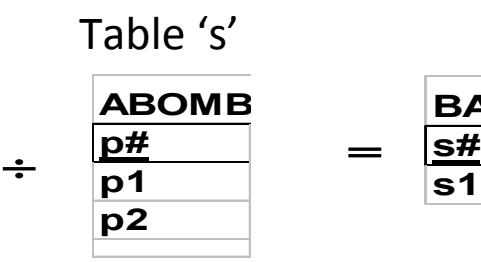

$$
= \frac{\frac{\text{BAD}_0}{\text{SA}}}{\text{s1}}
$$

**BAD\_S**

$$
r \div s = \pi_{(R-S)}(r) - \pi_{(R-S)}[(\pi_{(R-S)}(r) \times s) - r]
$$

all possible suspicious shipments

### **Division**

§ Answer: 

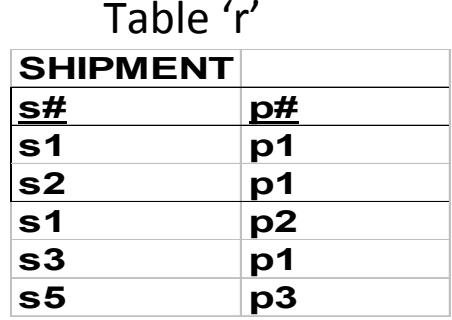

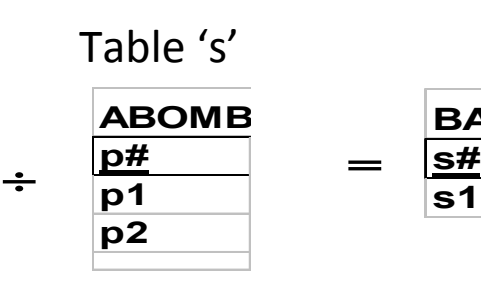

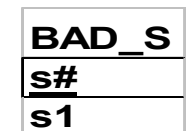

$$
r \div s = \pi_{(R-S)}(r) - \pi_{(R-S)}[(\pi_{(R-S)}(r) \times s) - r]
$$

all possible suspicious shipments that didn't happen

### **Division**

§ Answer: 

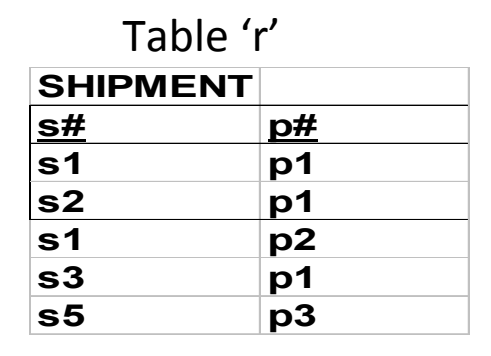

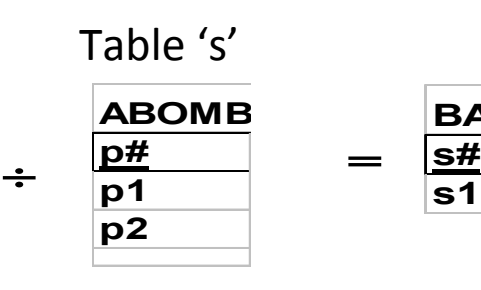

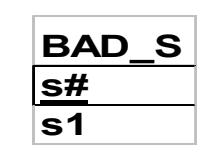

=

$$
r \div s = \pi_{(R-S)}(r) - \pi_{(R-S)}[(\pi_{(R-S)}(r) \times s) - r]
$$

all suppliers who missed at least one suspicious shipment, i.e.: 'good' suppliers

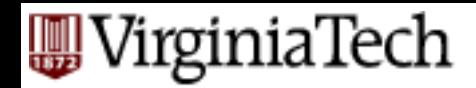

# **Overview - rel. algebra**

- fundamental operators
- derived operators
	- joins etc
	- rename
	- division
- § **examples**

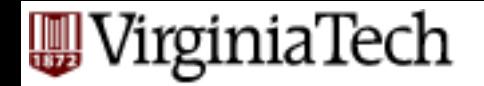

#### **Sample schema**

find names of students that take 4604

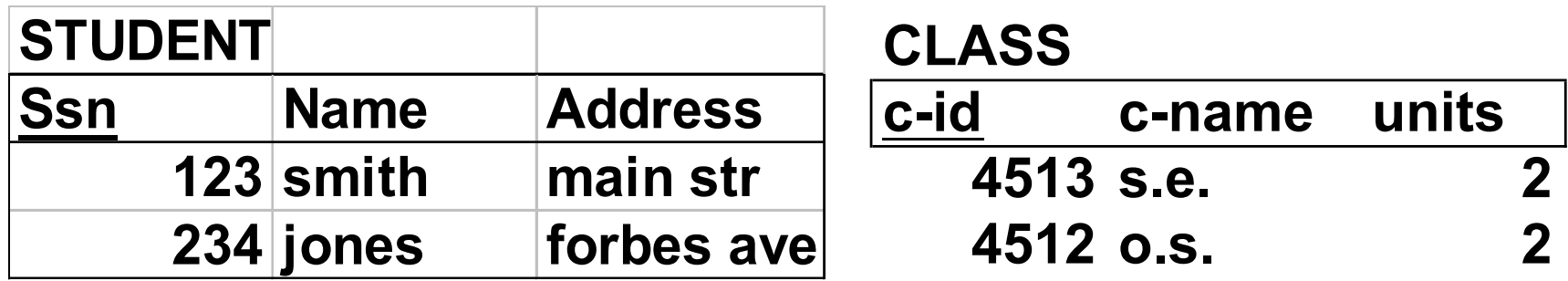

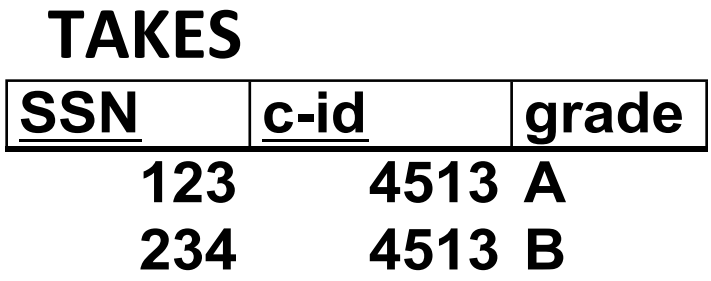

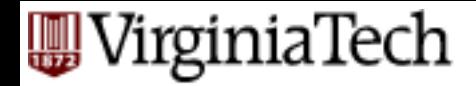

#### **Examples**

■ find names of students that take 4604

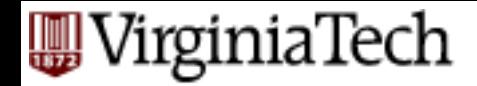

#### **Examples**

■ find names of students that take 4604

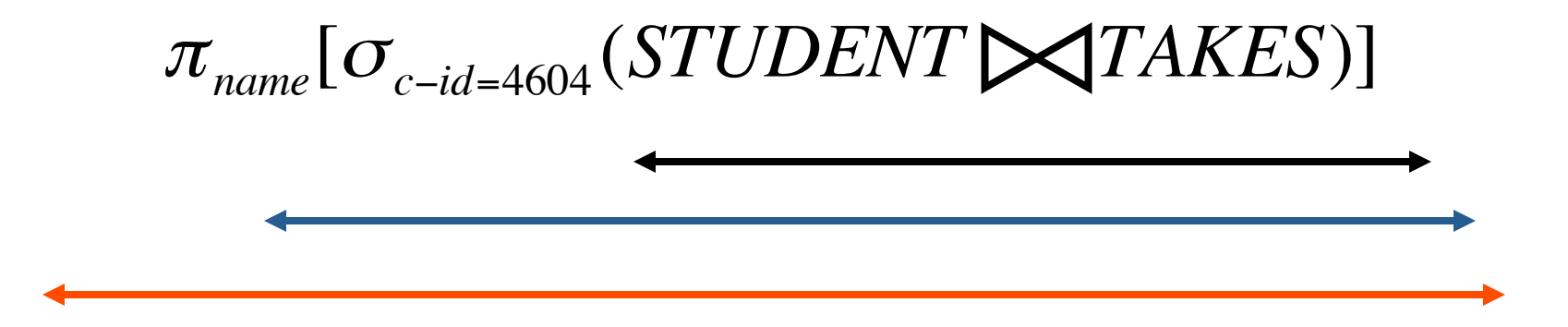

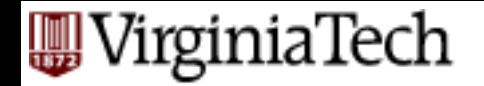

#### **Sample schema**

find course names of 'smith'

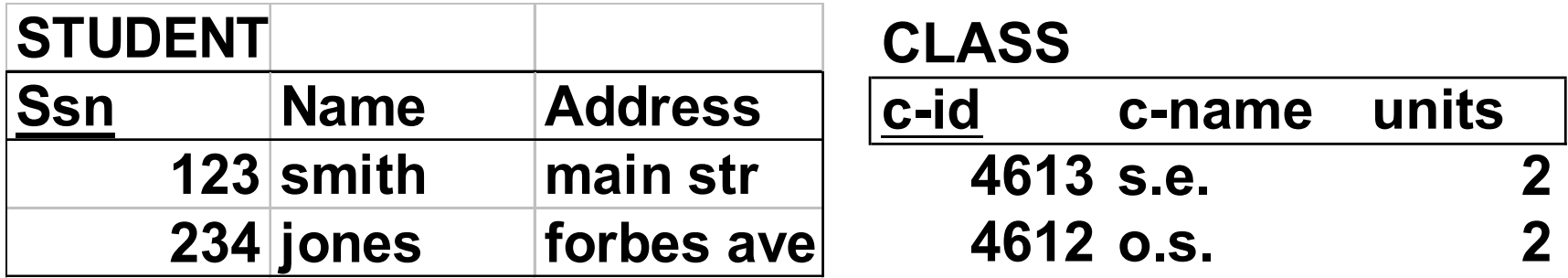

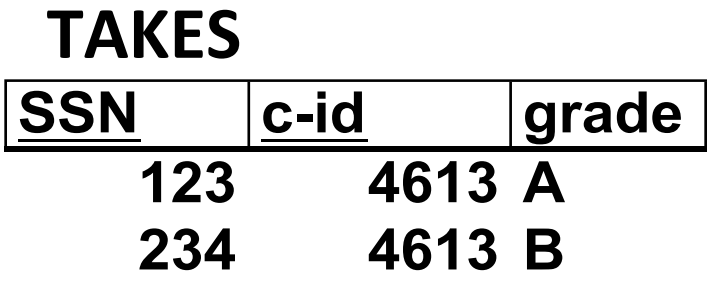

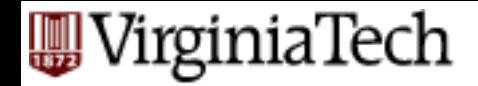

#### **Examples**

■ find course names of 'smith'

 $\pi_{\tiny{c-name}}[$   $\sigma_{\tiny{name='smith'}}($ 

*STUDENT* ▹◃*TAKES* ▹◃*CLASS* )]
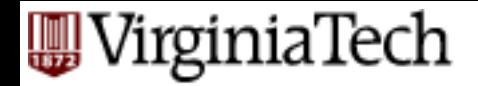

■ find ssn of 'overworked' students, ie., that take 4612, 4613, 4604

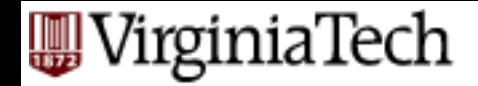

■ find ssn of 'overworked' students, ie., that take 4612, 4613, 4604: almost correct answer:

> $\sigma_{c$ <sup>−</sup>*name*=4612 (*TAKES*) <sup>σ</sup> *<sup>c</sup>*−*name*=4613(*TAKES*) ∩ <sup>σ</sup> *<sup>c</sup>*−*name*=<sup>4604</sup> (*TAKES*)

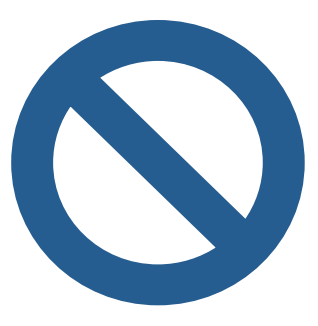

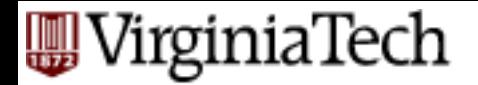

■ find ssn of 'overworked' students, ie., that take 4612, 4613, 4604 - Correct answer:

$$
\pi_{ssn}[\sigma_{c-name=4612}(TAKES)] \cap \pi_{ssn}[\sigma_{c-name=4613}(TAKES)] \cap \pi_{ssn}[\sigma_{c-name=4604}(TAKES)]
$$

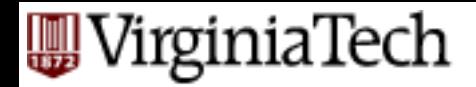

 $\blacksquare$  find ssn of students that work at least as hard as ssn=123, ie., they take all the courses of ssn=123, and maybe more

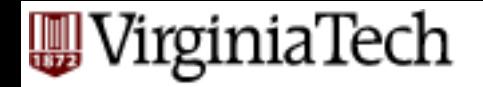

# **Sample schema**

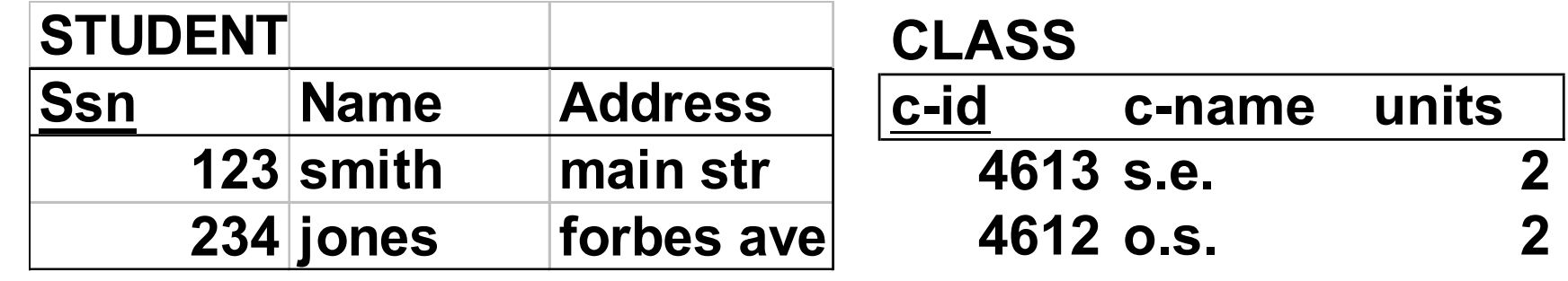

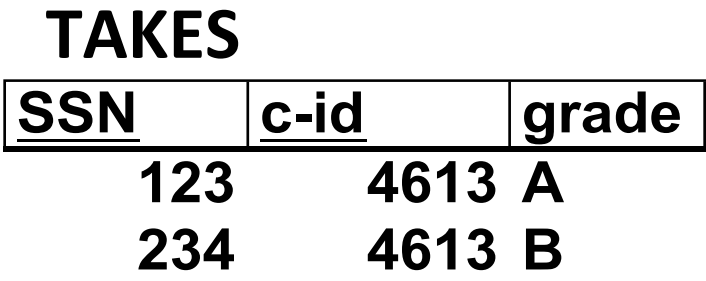

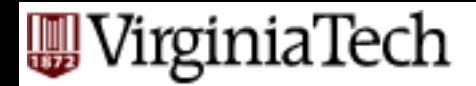

 $\blacksquare$  find ssn of students that work at least as hard as ssn=123 (ie., they take all the courses of ssn=123, and maybe more

$$
[\pi_{ssn,c-id}(TAKES)] \div \pi_{c-id}[\sigma_{ssn=123}(TAKES)]
$$

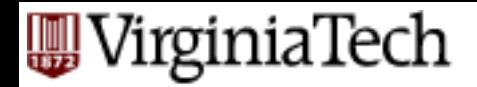

# **Conclusions**

- Relational model: only tables ('relations')
- relational algebra: powerful, minimal: 5 operators can handle almost any query!